# **PENGUJIAN TRANSAKSI PEMBELIAN BAGIAN PENERIMAAN BARANG PADA SISTEM INFORMASI MANAJEMEN RUMAH SAKIT MENGGUNAKAN METODE** *BLACK BOX TESTING*

**Tugas Akhir**

**Diajukan untuk Memenuhi Salah Satu Persyaratan Mencapai Derajat Sarjana Komputer**

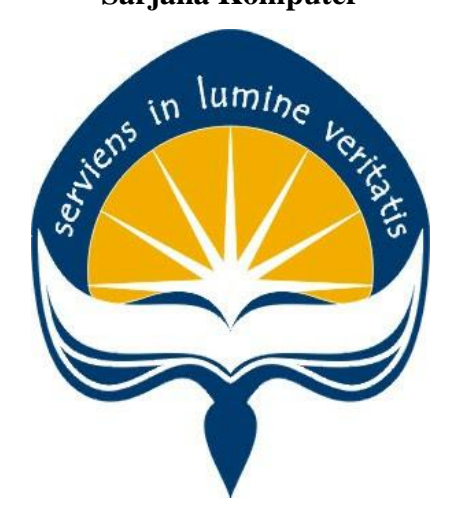

Dibuat Oleh:

**NOVAL IZRA KHADAVI 190710471**

# **PROGRAM STUDI INFORMATIKA FAKULTAS TEKNOLOGI INDUSTRI UNIVERSITAS ATMA JAYA YOGYAKARTA 2023**

### **LEMBAR PENGESAHAN**

#### **HALAMAN PENGESAHAN**

Tugas Akhir Berjudul

PENGUJIAN TRANSAKSI PEMBELIAN BAGIAN PENERIMAAN BARANG PADA SISTEM INFORMASI MANAJEMEN RUMAH SAKIT MENGGUNAKAN METODE BLACK BOX TESTING

#### yang disusun oleh

Noval Izra Khadavi

190710471

dinyatakan telah memenuhi syarat pada tanggal 28 Agustus 2023

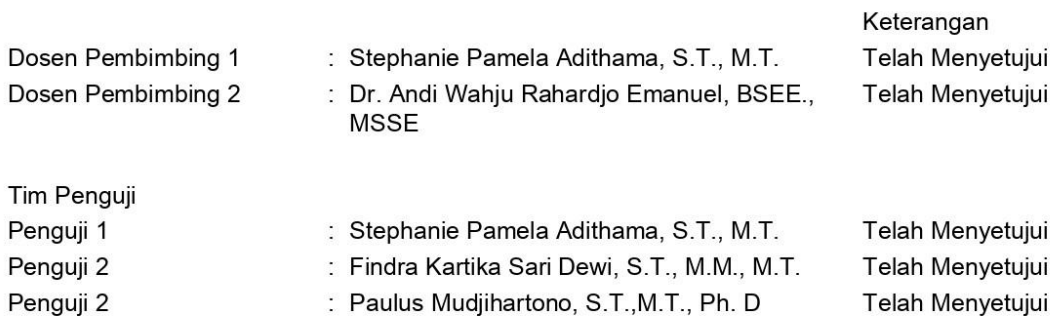

Yogyakarta, 28 Agustus 2023 Universitas Atma Jaya Yogyakarta Teknologi Industri Dekan

ttd.

Dr. A. Teguh Siswantoro, M.Sc.

Dokumen ini merupakan dokumen resmi UAJY yang tidak memerlukan tanda tangan karena dihasilkan secara elektronik oleh Sistem Bimbingan UAJY. UAJY bertanggung jawab penuh atas informasi yang tertera di dalam dokumen ini

## **PERNYATAAN ORISINALITAS & PUBLIKASI ILMIAH**

Saya yang bertanda tangan di bawah ini:

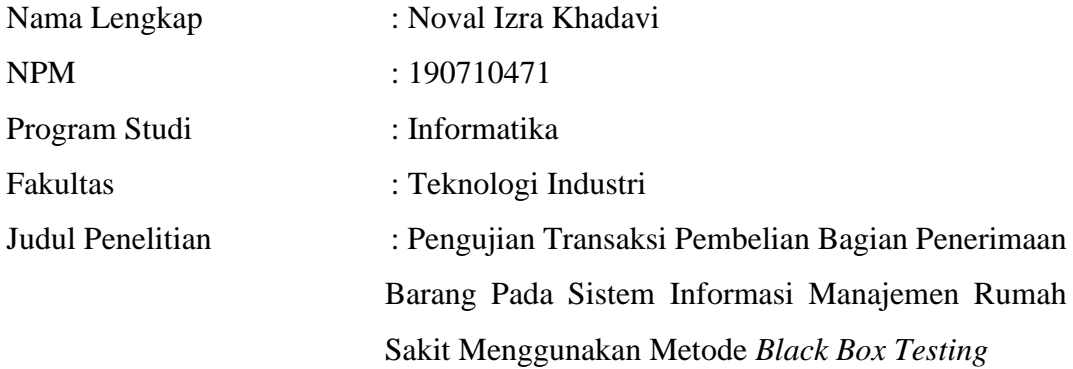

Menyatakan dengan ini:

- 1. Tugas Akhir ini adalah benar tidak merupakan salinan sebagian atau keseluruhan dari karya penelitian lain.
- 2. Memberikan kepada Universitas Atma Jaya Yogyakarta atas penelitian ini, berupa Hak untuk menyimpan, mengelola, mendistribusikan, dan menampilkan hasil penelitian selama tetap mencantumkan nama penulis.
- 3. Bersedia menanggung secara pribadi segala bentuk tuntutan hukum atas pelanggaran Hak Cipta dalam pembuatan Tugas Akhir ini.

Demikianlah pernyataan ini dibuat dan dapat dipergunakan sebagaimana mestinya.

Yogyakarta, 20 Februari 2023

Yang menyatakan,

 Noval Izra Khadavi 190710471

## **PERNYATAAN PERSETUJUAN DARI INSTANSI ASAL PENELITIAN**

Saya yang bertanda tangan di bawah ini:

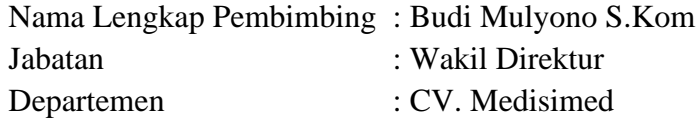

Menyatakan dengan ini:

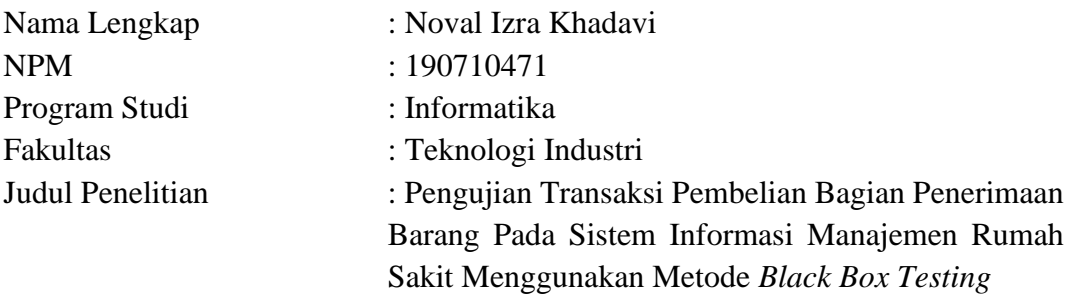

- 1. Penelitian telah selesai dilaksanakan pada perusahaan.
- 2. Perusahaan telah melakukan sidang internal berupa kelayakan penelitian ini dan akan mencantumkan lembar penilaian secara tertutup kepada pihak universitas sebagai bagian dari nilai akhir mahasiswa.
- 3. Memberikan kepada Instansi Penelitian dan Universitas Atma Jaya Yogyakarta atas penelitian ini, berupa hak untuk menyimpan, mengelola, mendistribusikan, dan menampilkan hasil penelitian selama tetap mencantumkan nama penulis.

Demikianlah pernyataan ini dibuat dan dapat dipergunakan sebagaimana mestinya.

Semarang, 18 Mei 2023

Yang menyatakan,

They

Budi Mulyono S.Kom Wakil Direktur

### **HALAMAN PERSEMBAHAN**

Tugas Akhir ini secara khusus dipersembahkan kepada **Allah Subhanahu Wa Ta'ala, Mama, Papa, Kaka, Teman-Teman, Semua Orang Yang Penulis Kasihi, Dan Universitas Atma Jaya Yogyakarta**

"Sesungguhnya Allah tidak akan mengubah nasib suatu kaum sehingga mereka mengubah keadaan yang ada pada diri mereka sendiri."

- (QS. Ar-Ra'd: 11)

"*It always seems imposibble until it's done*."

- Nelson Mandela

#### **KATA PENGANTAR**

Puji dan syukur penulis panjatkan kepada Tuhan Yang Maha Esa karena berkat rahmat dan karunia-Nya penulis dapat menyelesaikan pembuatan tugas akhir "Pengujian Transaksi Pembelian Bagian Penerimaan Barang Pada Sistem Informasi Manajemen Rumah Sakit Menggunakan Metode *Black Box Testing*" ini dengan baik.

Penulisan tugas akhir ini bertujuan untuk memenuhi salah satu syarat untuk mencapai derajat sarjana komputer dari Program Studi Informatika, Fakultas Teknologi Industri di Universitas Atma Jaya Yogyakarta.

Penulis menyadari bahwa dalam pembuatan tugas akhir ini penulis telah mendapatkan bantuan, bimbingan, dan dorongan dari banyak pihak. Untuk itu, pada kesempatan ini penulis ingin mengucapkan terima kasih kepada:

- 1. Allah Subhanahu Wa Ta'ala yang selalu membimbing dalam iman-Nya, memberikan berkat-Nya, dan menyertai penulisselalu.
- 2. Bapak Dr. A. Teguh Siswantoro, M.Sc., selaku Dekan Fakultas Teknologi Industri, Universitas Atma Jaya Yogyakarta.
- 3. Bapak Prof. Ir. A. Djoko Budiyanto SHR., M.Eng., Ph.D., selaku Kepala Departemen Informatika, Universitas Atma Jaya Yogyakarta,
- 4. Bapak Th. Adi Purnomo Sidhi, S.T., M.T., selaku Kepala Program Studi Informatika, Universitas Atma Jaya Yogyakarta.
- 5. Ibu Stephanie Pamela Adithama, S.T., M.T., selaku dosen pembimbing I yang telah membimbing dan memberikan masukan serta motivasi kepada penulis untuk menyelesaikan tugas akhir ini.
- 6. Bapak Dr. Andi Wahju Rahardjo Emanuel, BSEE., MSEE., selaku dosen pembimbing II yang telah membimbing dan memberikan masukan serta motivasi kepada penulis untuk menyelesaikan tugas akhir ini.
- 7. Orang tua dan saudara yang selalu mendukung dan memotivasi saya untuk menyelesaikan tugas akhir ini.
- 8. Medisimed yang telah memberikan kesempatan untuk menambah pengalaman dan selalu membantu dalam pengerjaan tugas akhir ini.
- 9. Semua sahabat dan teman-teman yang selalu mendukung dan mendorong saya untuk menyelesaikan tugas akhir ini

Demikian laporan tugas akhir ini dibuat, dan penulis mengucapkan terima kasih kepada semua pihak. Semoga laporan ini dapat bermanfaat bagipembaca.

Yogyakarta, 15 Maret 2020

Noval Izra Khadavi 190710471

### **DAFTAR ISI**

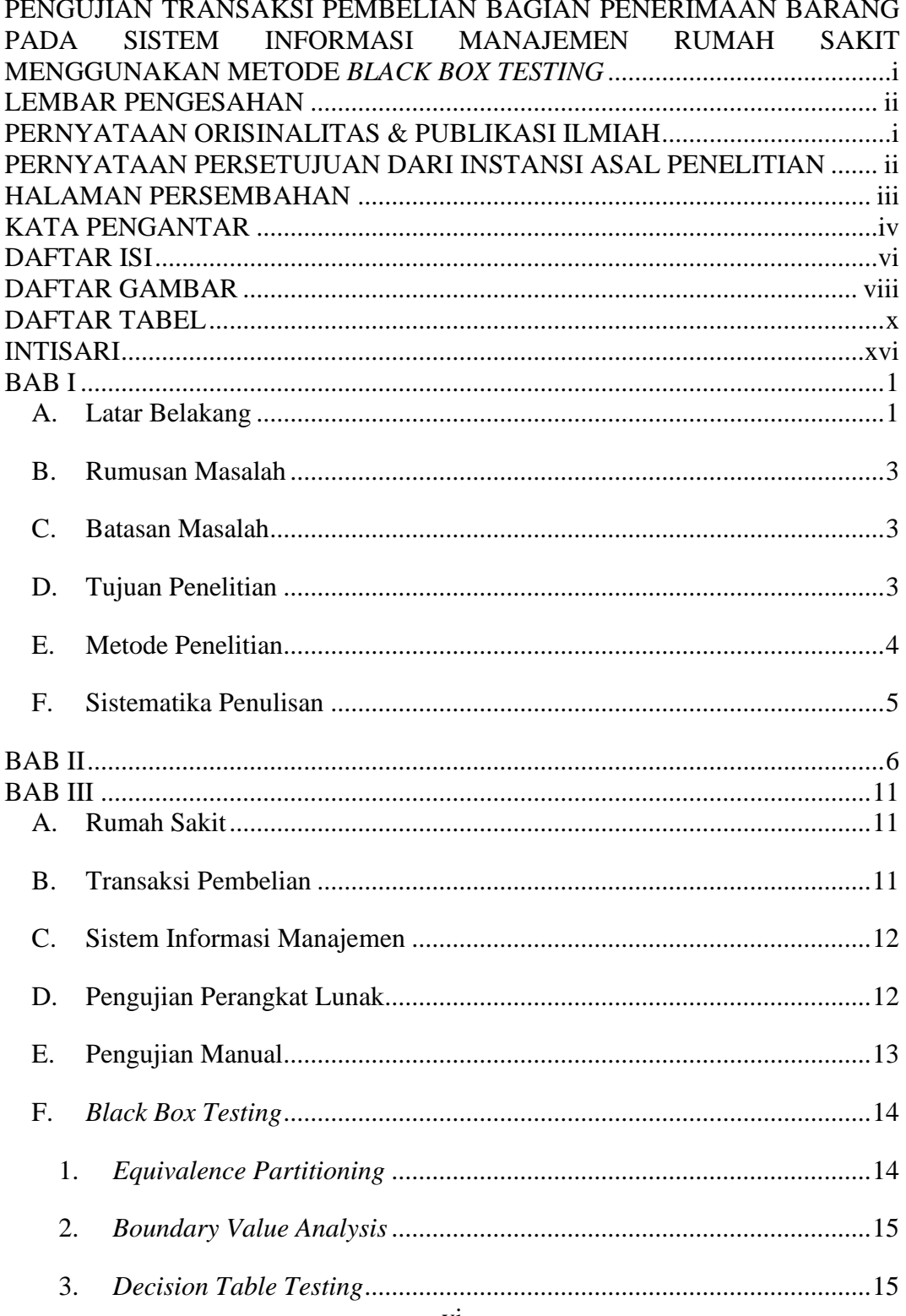

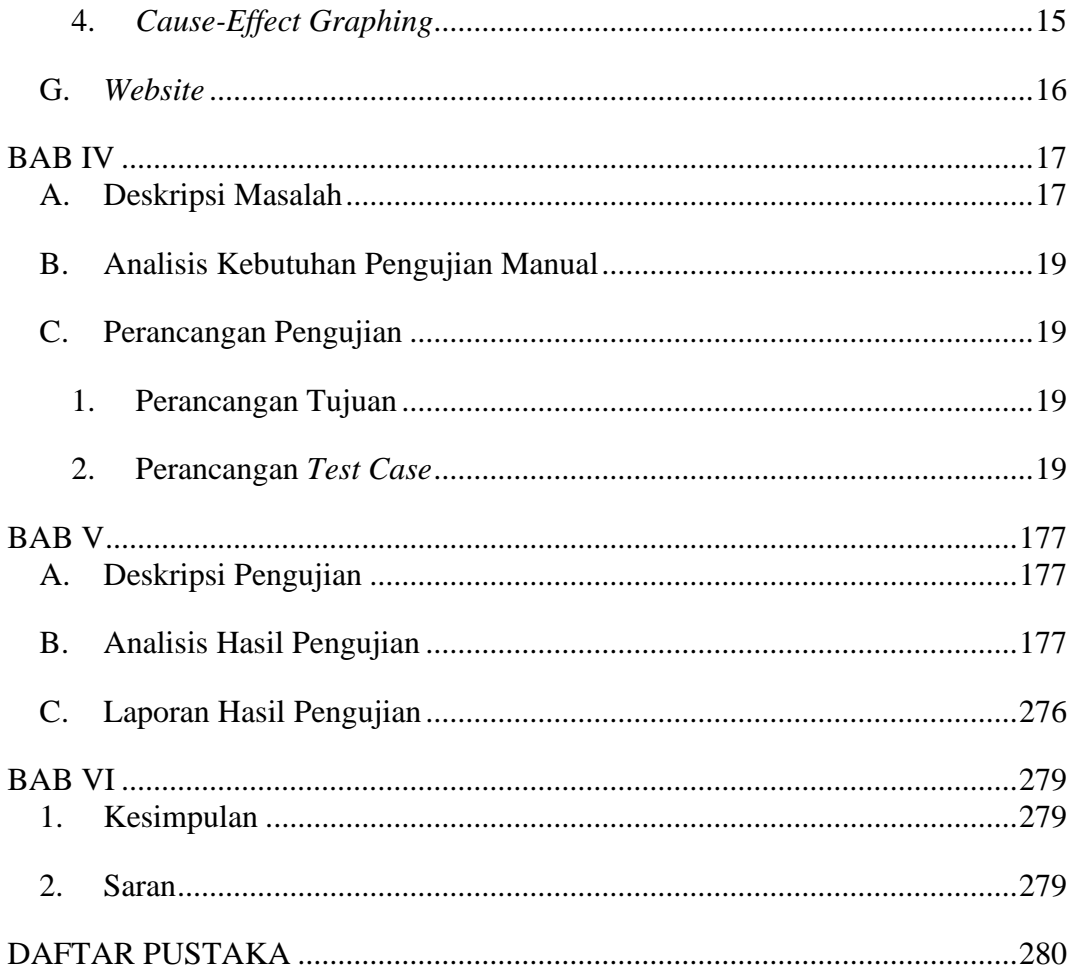

### **DAFTAR GAMBAR**

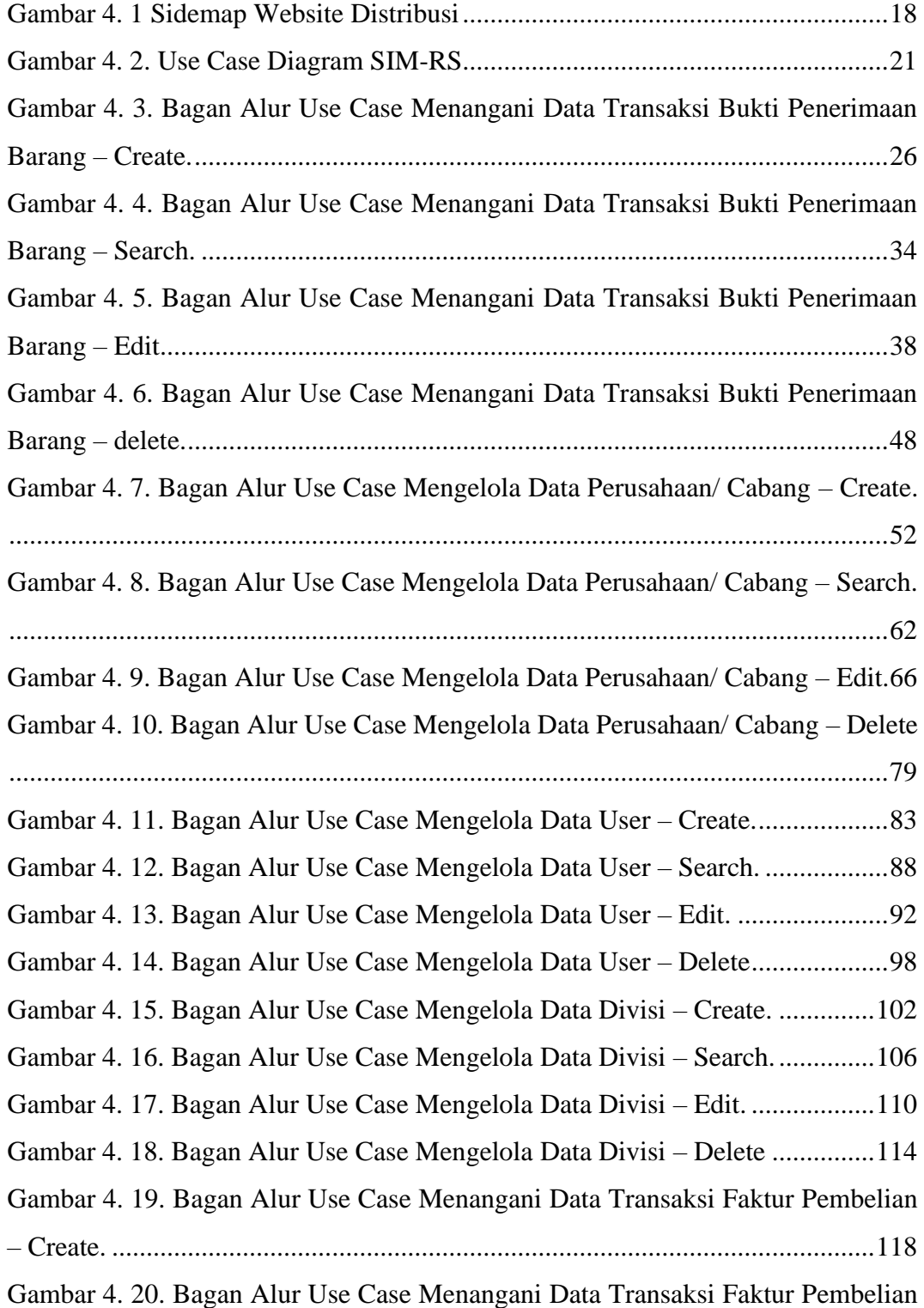

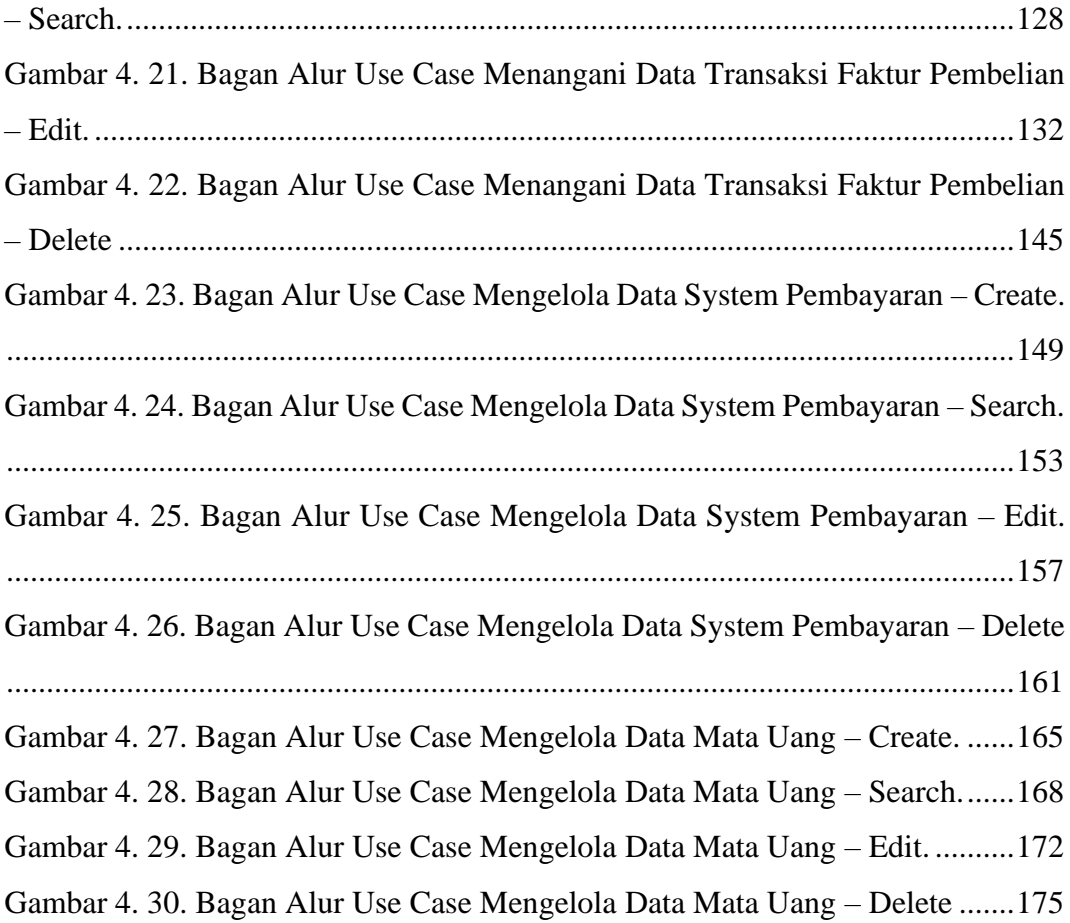

### **DAFTAR TABEL**

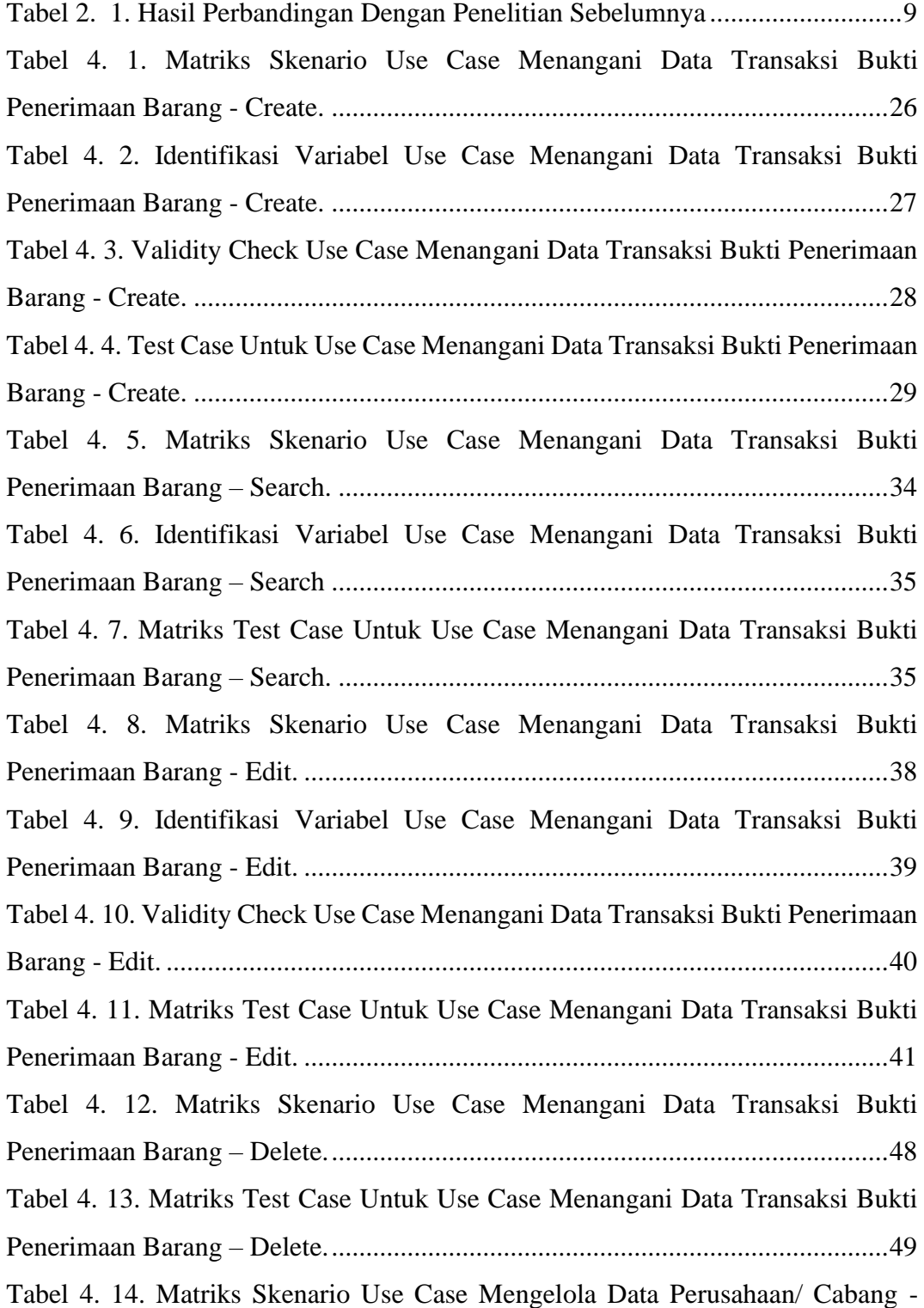

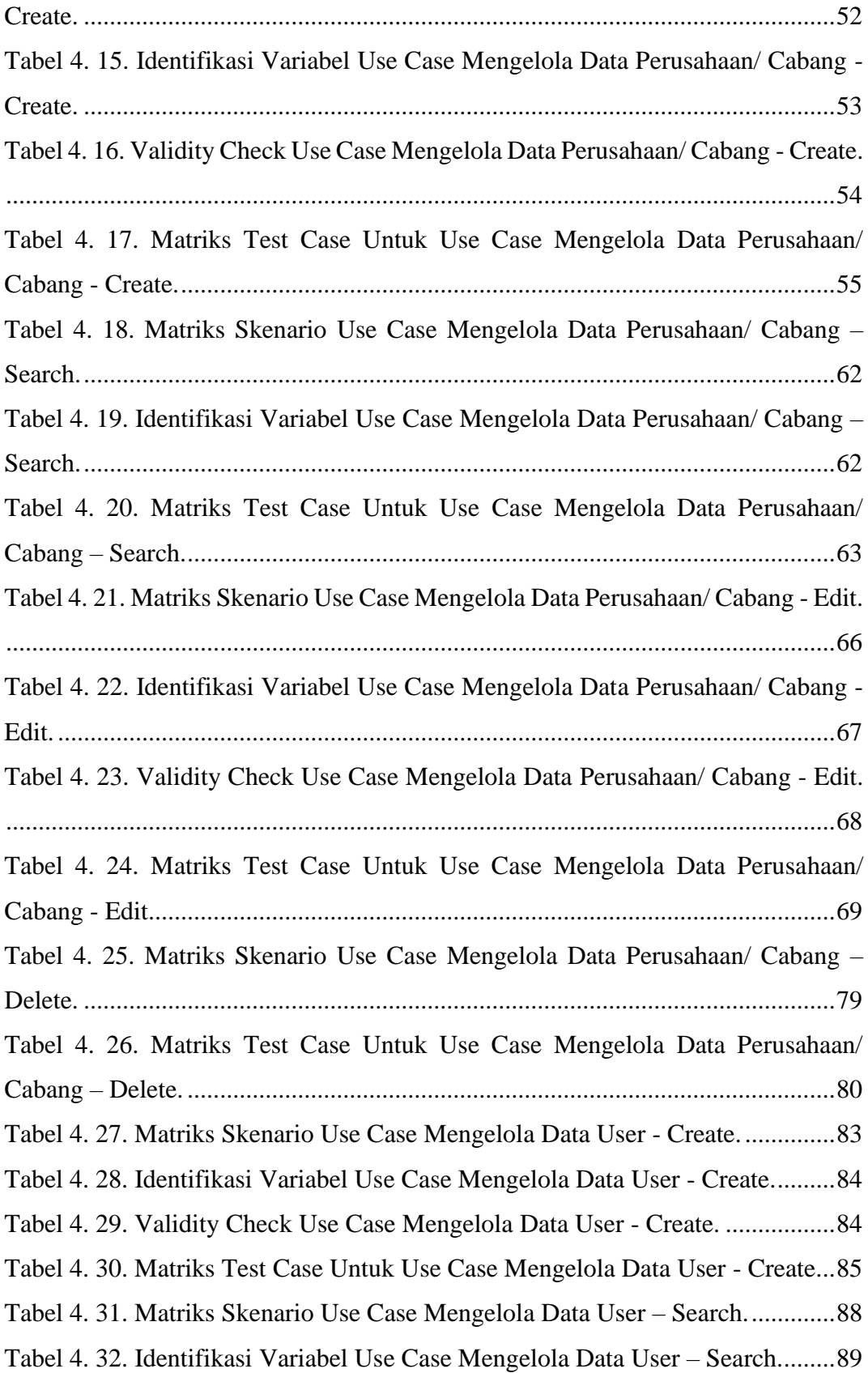

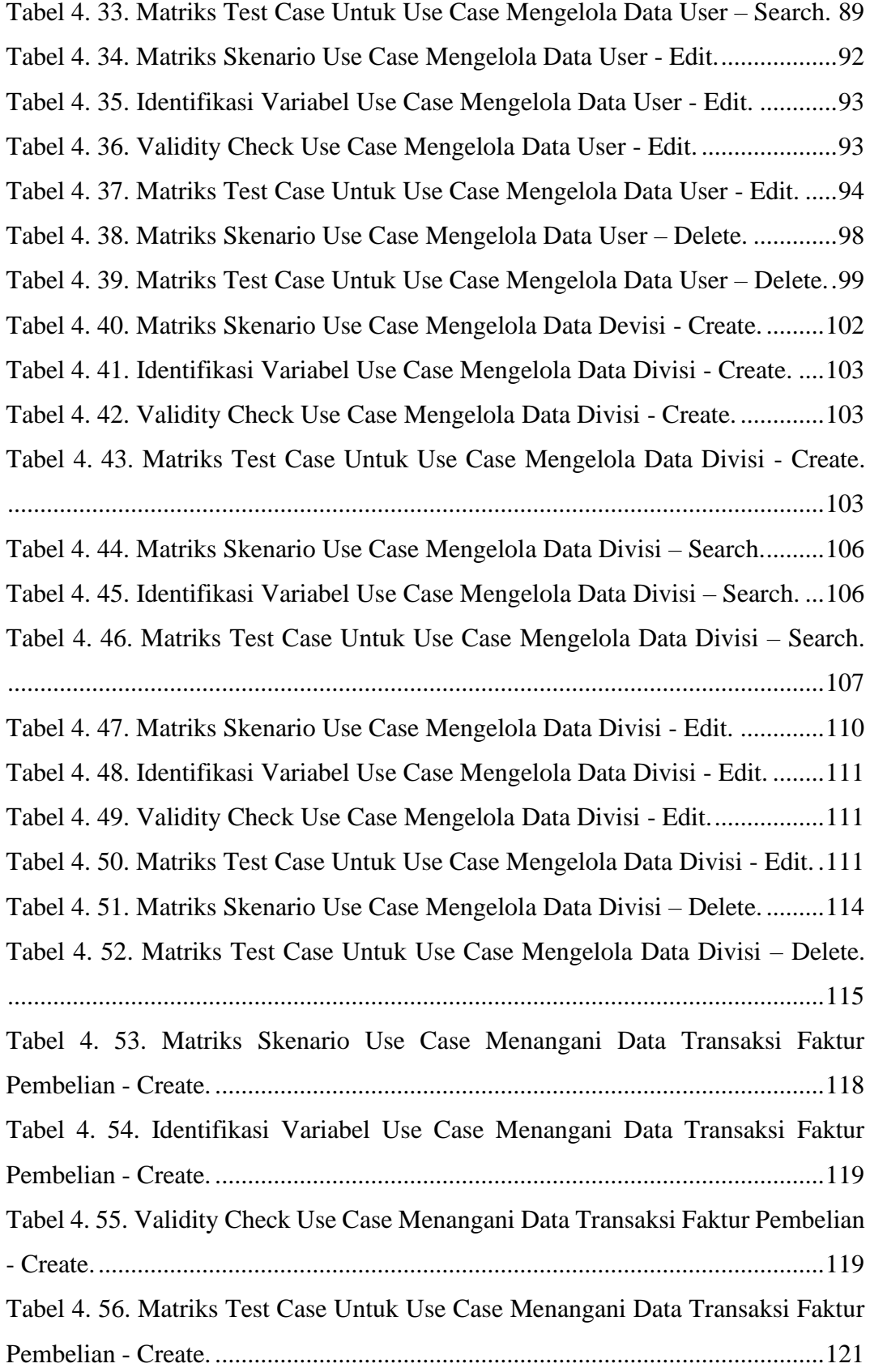

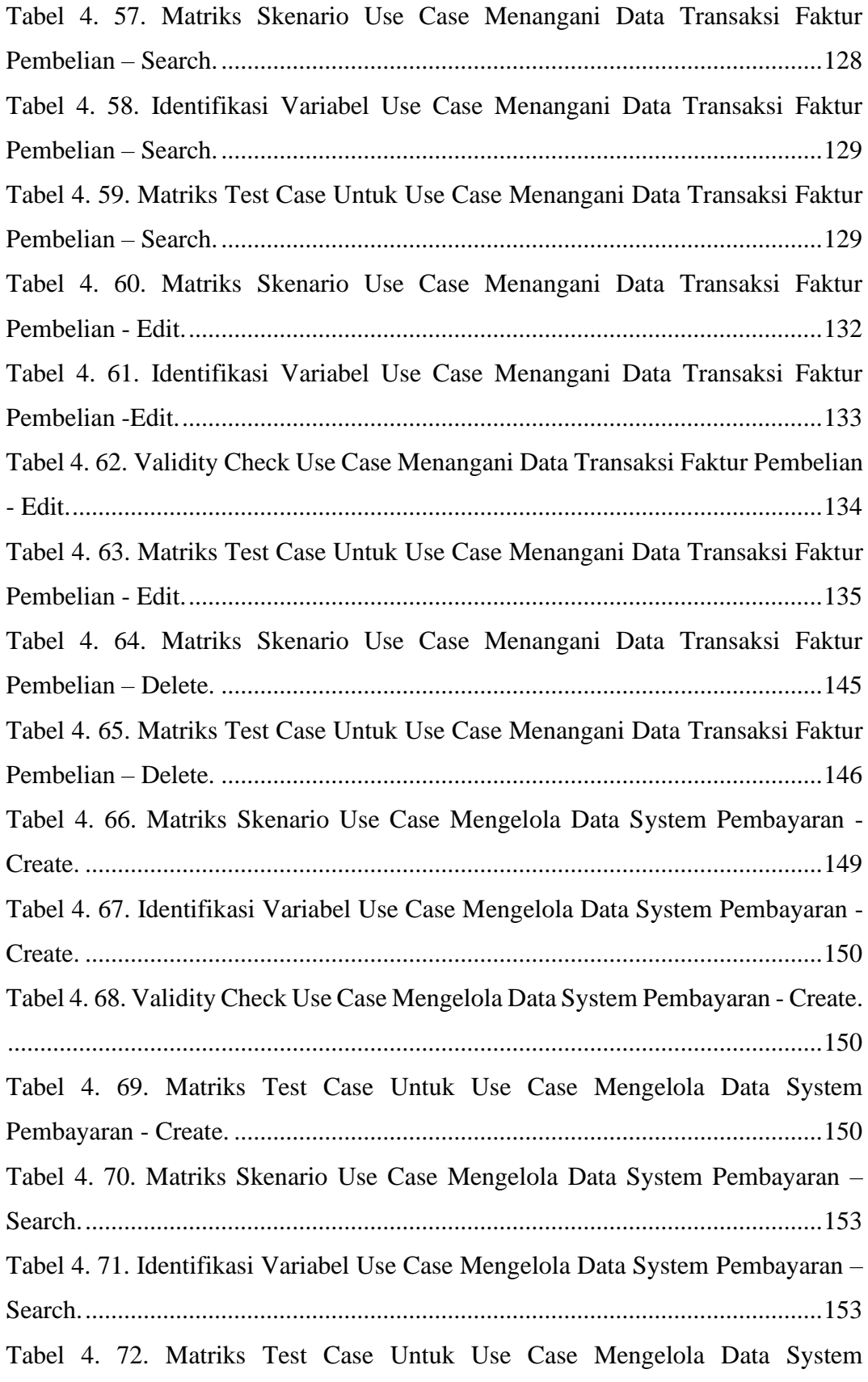

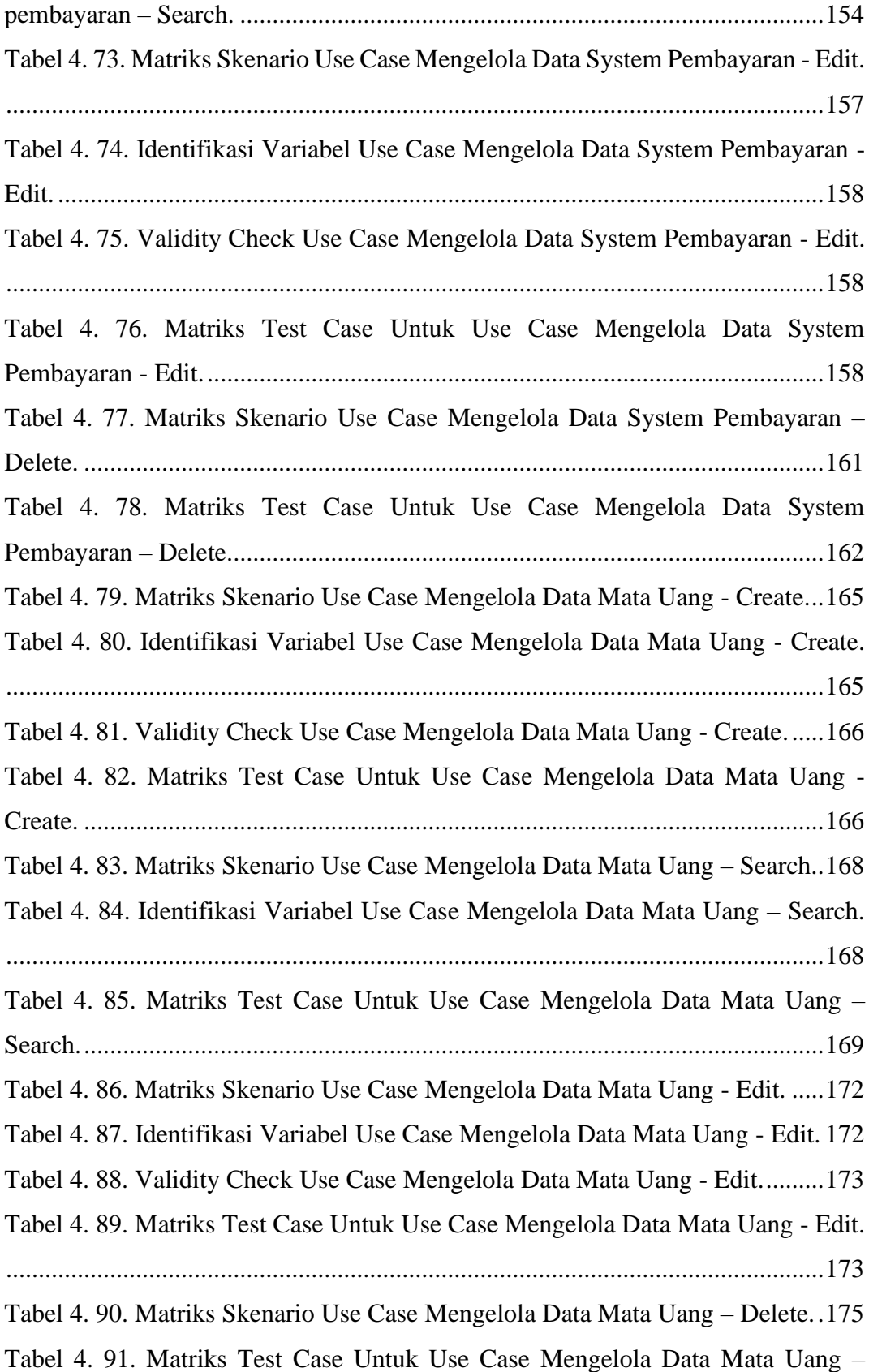

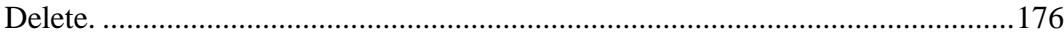

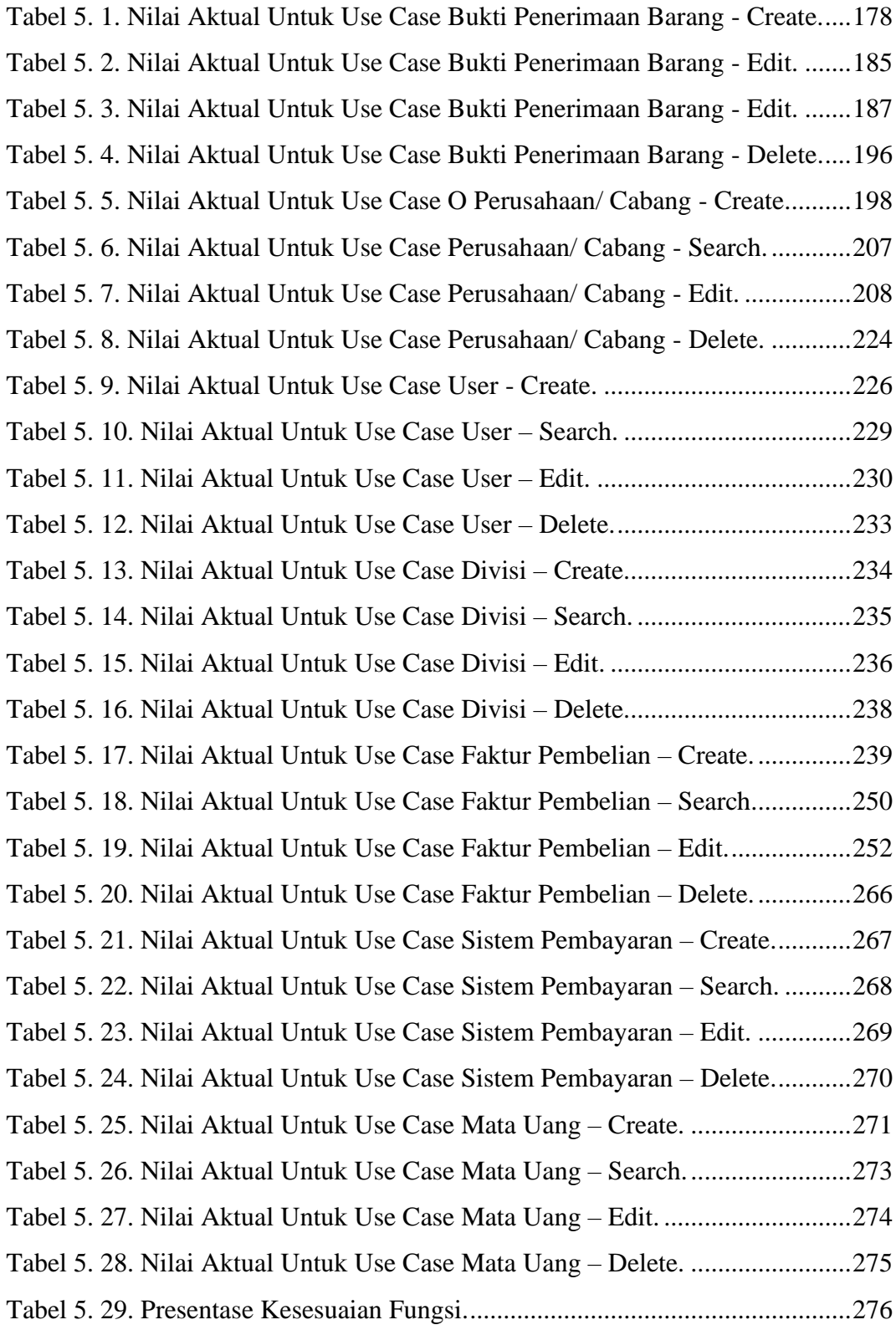

#### **INTISARI**

# **PENGUJIAN TRANSAKSI PEMBELIAN BAGIAN PENERIMAAN BARANG PADA SISTEM INFORMASI MANAJEMEN RUMAH SAKIT MENGGUNAKAN METODE** *BLACK BOX TESTING*

Noval Izra Khadavi

190710471

CV. MEDISIMED adalah perusahaan yang menyediakan jasa yang berfokus untuk menyediakan Sistem Informasi Manajemen Rumah Sakit. CV. MEDISIMED berinisiatif membuat suatu *project* baru yang bertujuan untuk mempermudah manajemen informasi dari sebuah rumah sakit dan terdapat beberapa bagian yang perlu diujikan yaitu transaksi pembelian dan beberapa master data yang terkait. Perlunya dilakukan pengujian untuk memastikan sistem tersebut sudah sesuai dengan *user requirement.*

Metode yang digunakan pada pengujian sistem distribusi ini adalah *black box testing* dengan teknik *equivalence partitioning*. Pengujian juga dilakukan secara manual. Pengujian ini nantinya akan menentukan apakah fungsionalitas yang diuji sudah sesuai dengan *user requirement*. Terdapat 28 fungsionalitas yang diuji dari SIM-RS ini.

Berdasarkan pengujian manual pada SIM-RS, telah didapatkan hasil bahwa 28 fungsionalitas yang diujikan masih ada yang tidak sesuai dengan *user requirement*. Kesimpulan tersebut didapatkan melihat persentase keberhasilan fungsionalitas sebesar 99,62%. Hasil akhir ini merupakan perhitungan dari rata-rata persentase kesesuaian dari setiap fungsi yang telah diuji.

Kata Kunci: *Black Box Testing, Equivalence Partitioning*, Pengujian Manual.

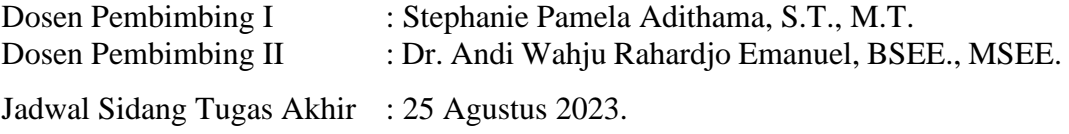